# **TOP RESEARCH TIPS**

#### 1. Discovery

**Discovery** search box (top of library homepage) searches books, ebooks, scores, DVDs, and articles in full-text journal and newspaper databases. This is a great way to get started on researching a subject.

### 3. Citing Sources

#### 2. Journals

Need to know if the library has a journal or newspaper in print or online? Use the <u>Journals</u> link found under the Discovery search box to locate these titles.

Many databases purchased by Dunn Library have a "cite" button that shows citations for a source in the common citation styles used at Simpson such as APA, MLA and Chicago/Turabian style. <u>RefWorks</u> allows you to save citations and create bibliographies in any style you choose (found under <u>For Students</u>). Stop by the <u>Research Assistance Center</u> for help setting up RefWorks.

#### 4. Ask a Librarian!

Having a hard time finding sources for your paper? Email <u>Ask A Librarian</u> or set up an appointment using liz.grimsbo@simpson.edu

You can always drop in at the Research Assistance Center in Great Hall.

#### 5. Research Guides

In addition to providing subject information, <u>Research Guides</u> help you with the research process. Each Research Guide contains subject-specific database and librarian and professor recommended web resources on a topic.

### 6. Interlibrary Loan (ILL)

Need materials that Dunn Library doesn't have? Go to For Students on the Dunn Library website and choose <u>Interlibrary Loan</u> for forms to request books and articles. There are also ILL forms that pop up within Discovery and our databases when we do not own the full-text.

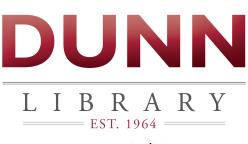

simpson.edu/library

#### 7. Where to study @ Great Hall

Dunn Library@Great Hall is available for quiet study in the evenings. There are a variety of tables and lounge furniture. You are welcome to study in Great Hall during the day but education classes may be in session. Class times are posted.

## 8. Research Assistance Center

Located in Great Hall. Drop in for research assistance from a librarian.

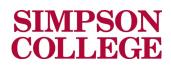

### **Logging Your Research Activity**

Keep track of your research activity in a Word document or notebook. This will save you time in the long run and will allow for input from faculty and research librarians.

Record the following so you do not need to backtrack:

Date of research activity

Research question

Databases searched (Discovery, Academic Search Elite, Google Scholar, etc.)

Terms and combination of terms used to find items on research topic

Search revisions or changes in research question based on search results

Complete citation information for relevant sources (see <u>Purdue OWL</u> for examples)

Where you obtained the source

Why the source will be useful for paper/project

Quotes from the source; remember page numbers

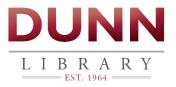

Front adapted from: Top 10 Research Tips for UI Students, Indiana University, Libraries, Bloomington.